## FURTINET

## **FortiClient and FortiClient EMS Upgrade Paths**

The following chart provides upgrade path information for FortiClient for Windows and macOS 6.0.0 and later versions to 6.4.1. To upgrade a previous FortiClient version to FortiClient 6.4.1, do one of the following:

- Deploy FortiClient 6.4.1 as an upgrade from EMS
- Manually uninstall existing FortiClient version from the device, then install FortiClient 6.4.1

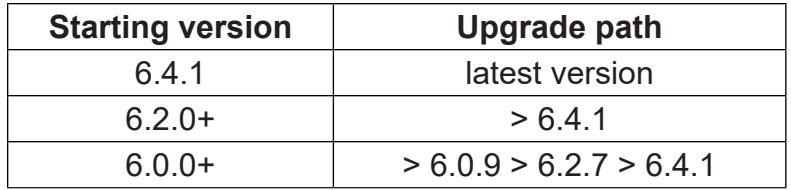

The following chart provides upgrade path information for FortiClient EMS 6.0.0 and later versions to 6.4.1.

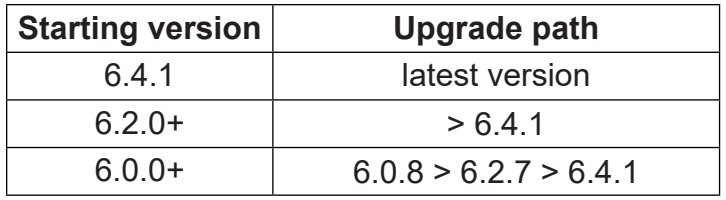

04-438605-20200824